#### Grafika v Linuxu

#### InstallFest 2010

#### Školící centrum klubu Silicon Hill – 6. 3. 2010

Dalibor Fanta Katedra Hydrotechniky Fakulta stavební ČVUT v Praze Obor Vodní hospodářství a vodní stavby

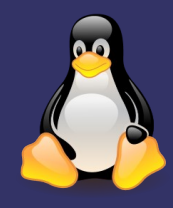

#### Grafika v Linuxu

- Úvod / Opakovaní ze střední školy
	- Bitmapová grafika
	- Vektorová grafika
- Ukázka rychlé tvorby v Inkscape
- **Z**pestření školních prací
- "Malování" v Gimpu
- Napojení na komerční programy

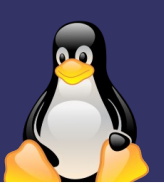

## Úvod, Opakování ze SŠ

Jak je definována počítačová grafika

- Dva základní způsoby, jakým počítače ukládají a zobrzují obrazové informace:
	- Bitmapově
	- Vektorově

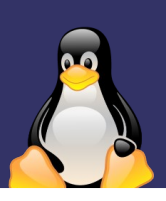

## Bitmapová grafika

- V bitmapové grafice je celý obrázek popsán pomocí jednotlivých barevných bodů (pixelů)
- Body jsou uspořádány do mřížky
- Každý bod má určen svou přesnou polohu a barvu

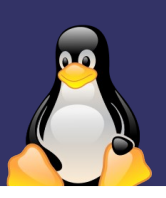

## Bitmapová grafika

- $\blacksquare$  Výhody
	- pořízení obrázku je velmi snadné
- Nevýhody
	- velké nároky na zdroje, změna velikosti
- Hlavní použití

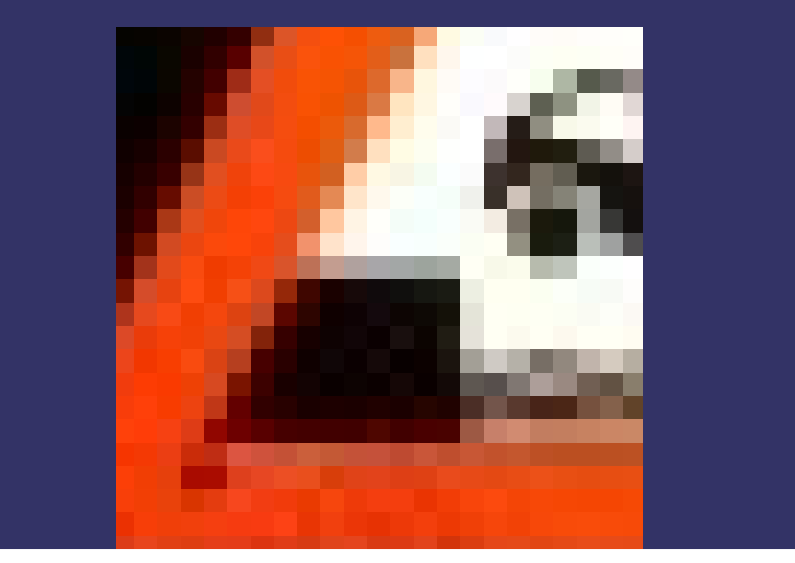

#### Vektorová grafika

- Vektorový obrázek je složen ze základních geometrických útvarů jako jsou body, přímky, křivky a mnohoúhelníky
- $\blacksquare$  Výhody
	- Je možné libovolné zmenšování nebo zvětšování obrázku bez ztráty kvality
	- Je možné pracovat s každým objektem v obrázku odděleně

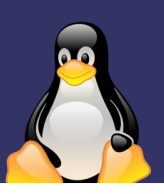

#### Vektorová grafika

- Nevýhody
	- Oproti rastrové grafice zpravidla složitější pořízení obrázku (komplexního)
	- Překročí-li složitost grafického objektu určitou mez, začne být vektorová grafika náročnější na operační paměť a procesor než grafika bitmapová
- Hlavní použití

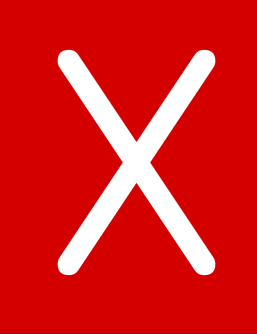

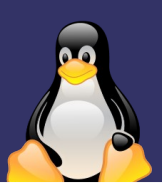

#### Popis programu

- **Inkscape je open source vektorový grafický editor,** schopnostmi podobný programům jako Illustrator, CorelDraw a to za použití W3C standardu škálovatelné vektorové grafiky (SVG)
- Hlavním cílem je vytvořit silný a schopný nástroj na kreslení plně kompatibilní s XML, SVG a CSS standardy. Také se snažíme pomocí otevřeného a komunitně orientovaného vývoje udržovat stále narůstající skupinu uživatelů a vývojářů

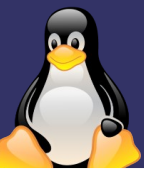

- Raději ukázat, než povídat ;-) => Inkscape *... starting ...*
- 1. Plakát pivovaru
- 2. Obrázek do školy
- 3. Logo bloku 10 ... *zbudeli čas ... připomenout!*
- **Pomocníci:** nápad v hlavě, gimp, pan Google, architekti

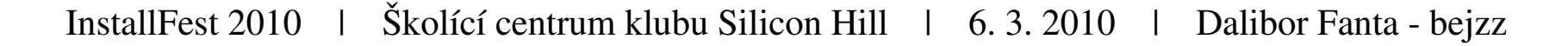

• 1. Plakát pivovaru

- Příprava
	- obrys klasické fotky pivovaru (poznávacím znakem je komín :)
	- loga sponzorů/partnerů

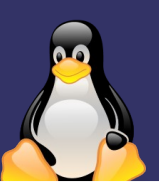

InstallFest 2010 | Školící centrum klubu Silicon Hill | 6. 3. 2010 | Dalibor Fanta - bejzz

### Příprava

- obrys klasické fotky pivovaru
- loga sponzorů/partnerů

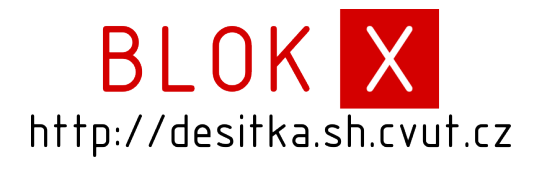

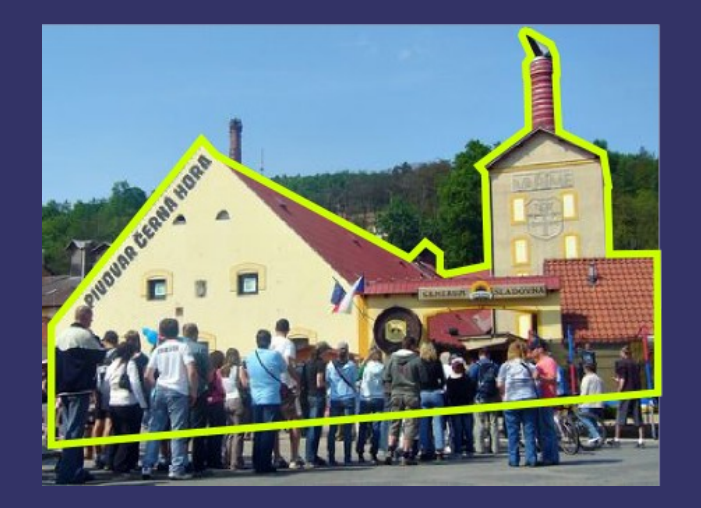

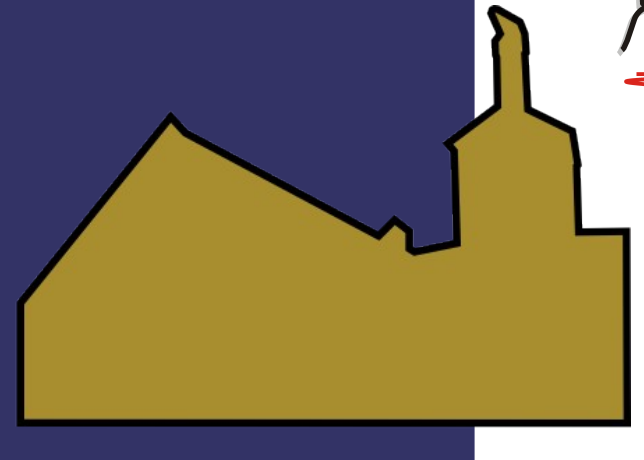

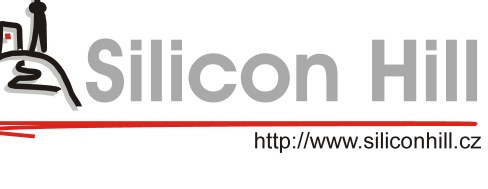

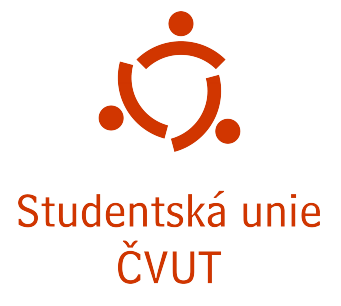

## • 1. Plakát pivovaru  *výsledek*

## PIUOUAR SH Desitka

12st světlé - kvasnicové 14st tmavé - kvasnicové

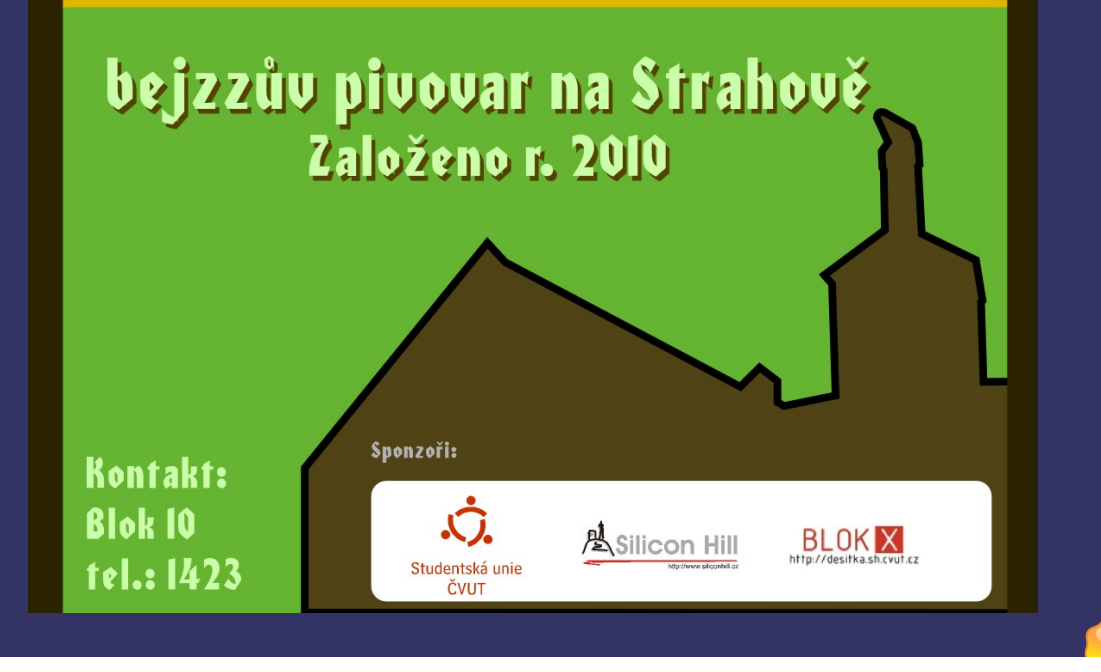

InstallFest 2010 | Školící centrum klubu Silicon Hill | 6. 3. 2010 | Dalibor Fanta - bejzz

• 2. Obrázek do školy

- Příprava
	- fotografie z laboratorních měření
	- situace s body měření

• Pomocníci: foťák, gimp, situace pozorované oblasti

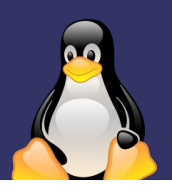

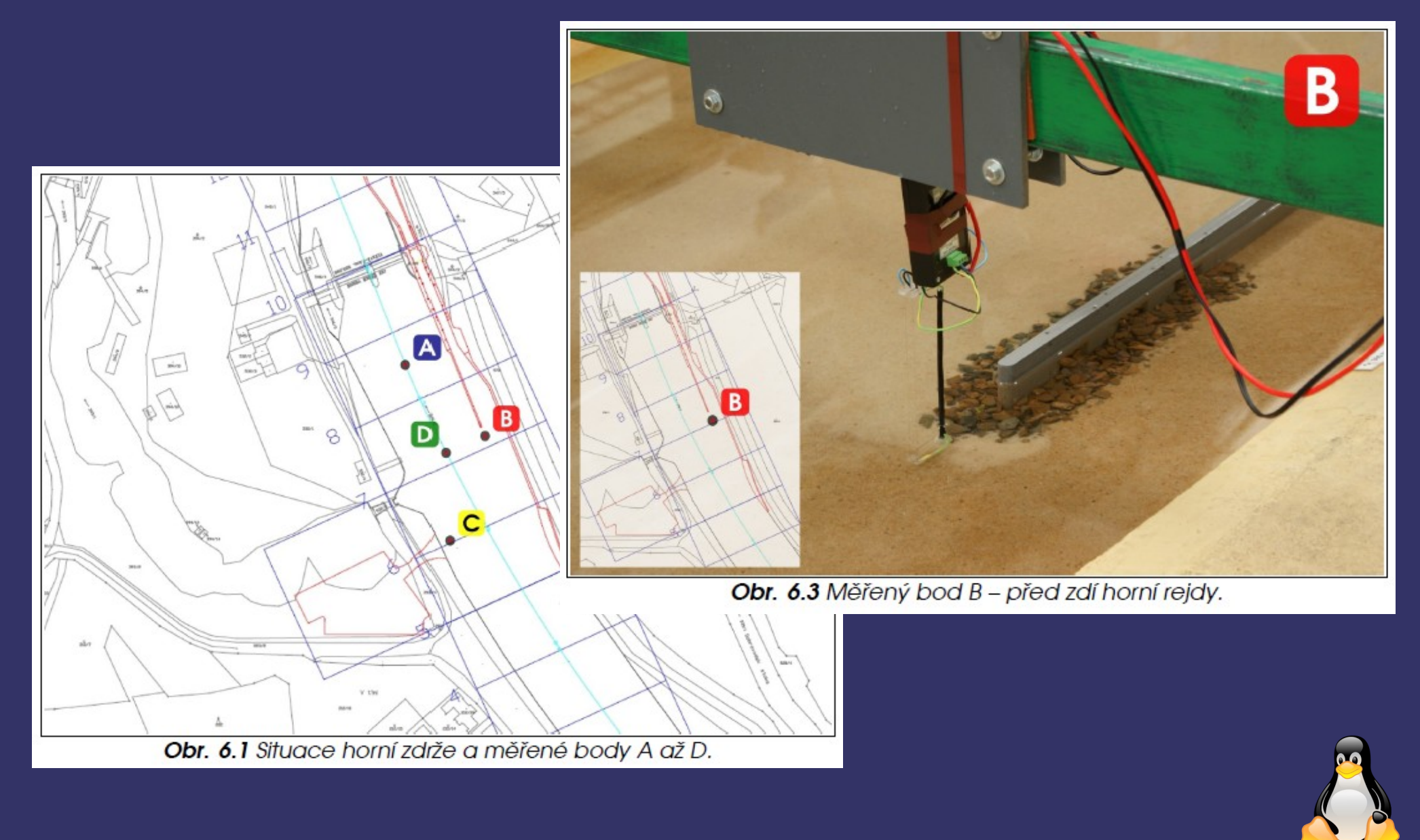

InstallFest 2010 | Školící centrum klubu Silicon Hill | 6.3.2010 | Dalibor Fanta - bejzz

## Gimp.org

#### **Popis programu**

- GIMP neboli GNU Image Manipulation Program je svobodná multiplatformní aplikace pro úpravu a vytváření rastrové grafiky. Používá se zejména pro úpravy fotografií, tvorbu webové grafiky a podobné účely.
- Obsahuje i některé vektorové funkce
- Ukázka malby

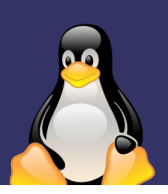

## Gimp.org

Malba 5. patra ... *jen to přepnu na další slide ... ;)*

- **P**říprava
	- nápad malby
	- šikovnou ruku s myší a ještě lépe s tabletem
- <u>Pomocníci:</u> skyca na papíře, případně i scan

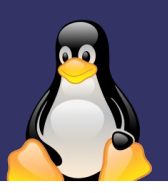

#### Malba 5. patra od PK

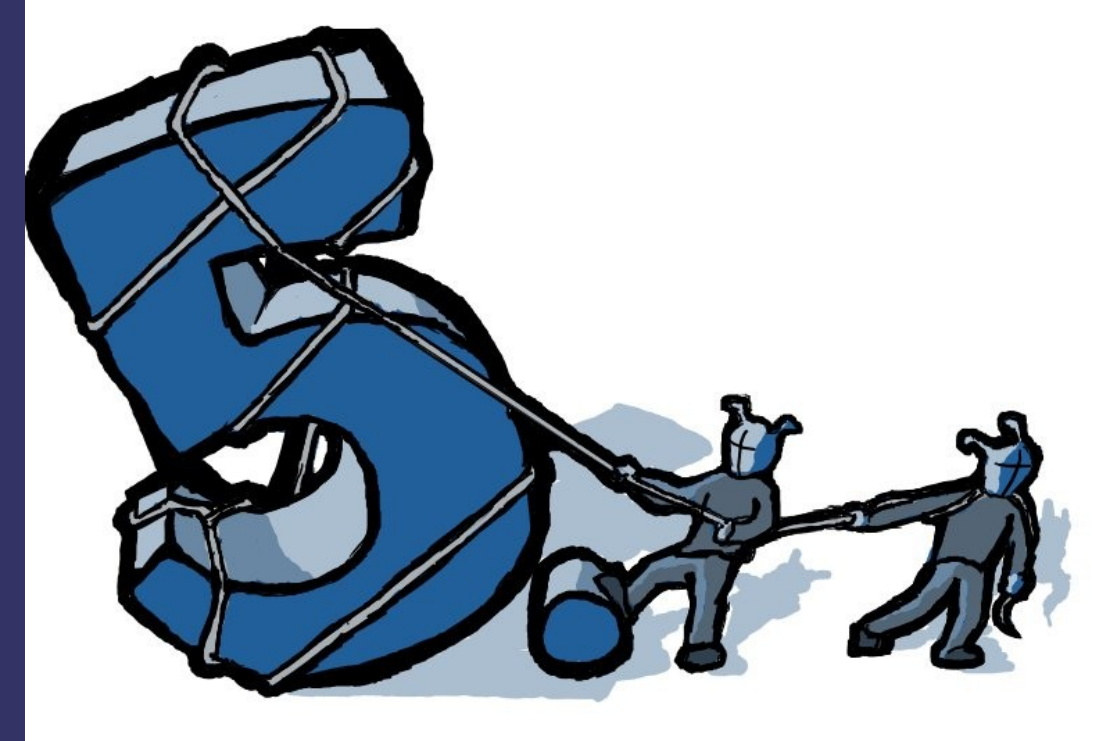

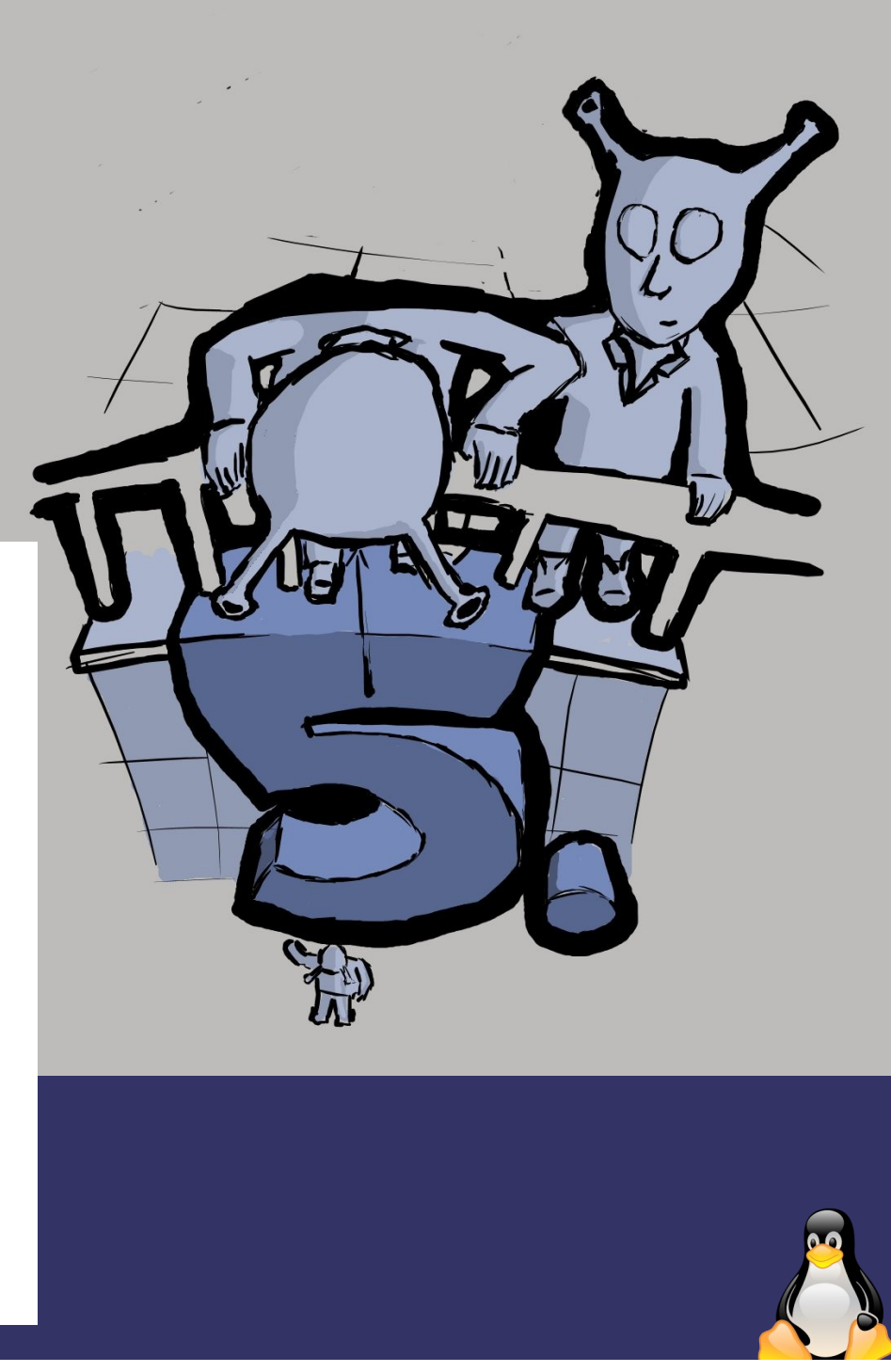

InstallFest 2010 | Školící centrum klubu Silicon Hill | 6.3.2010 | Dalibor Fanta - bejzz

## Napojení na ostatní grafické programy

- Bitmapová grafika  $>$  jpeg, ttf, png ...
	- Vetšinou bez problému
- Vektorová grafika > svg, pdf
	- Z open source na komerční méně problémové než z komerčních na open source
	- Dát vědět druhé straně, ať danou grafiku uloží do "čitelných" souborů pro nás ... pokud druhá strana ví, co jsme zač a chápe filozofii open source

**- Zkušenosti** (např. se studenty na kolejích Strahov)

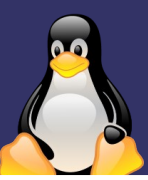

# Spolupráce ... areál kolejí Strahov<br>Areál KOLEJÍ STRAHOV - Klub Silicon Hill

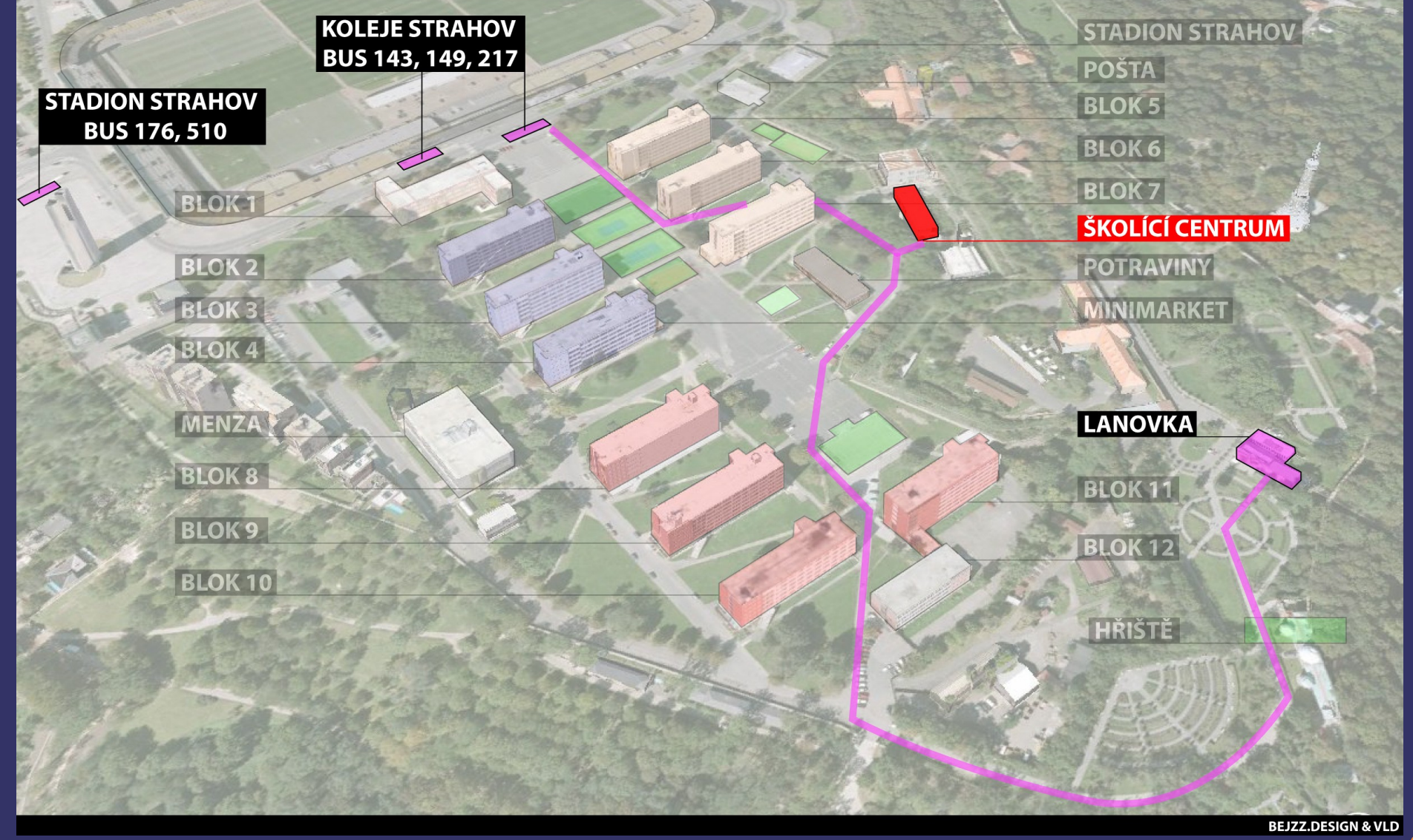

InstallFest 2010 | Školící centrum klubu Silicon Hill | 6. 3. 2010 | Dalibor Fanta - bejzz

## Zdroje

- www.inkscape.org
- www.gimp.org/.cz
- abclinuxu.cz > Seriály (Inkscape, Gimp)
- Moje bakalářská práce
- Malbu 5. patra poskytl Plyšovej\_Kaktus
- Komerční programy u uživatelů (obecně Adobe, Corel ...)

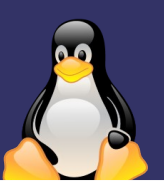